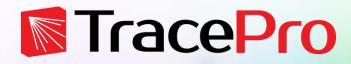

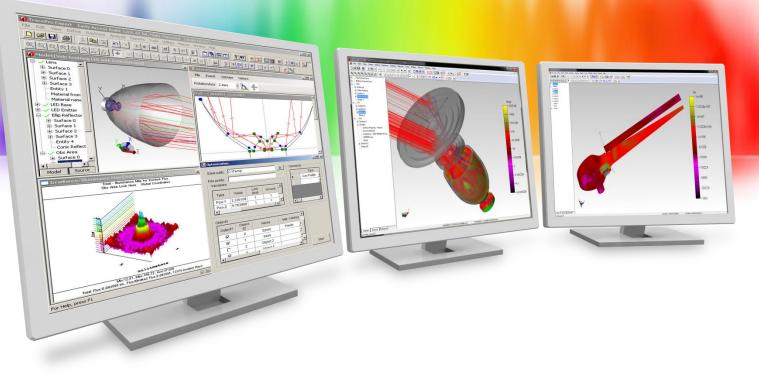

# Introduction to RayViz

A Lambda Research Corporation Webinar May 17, 2016

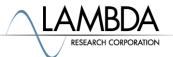

#### Presenter

#### Presenter

Dave Jacobsen Sr. Application Engineer Lambda Research Corporation

#### Moderator

Mike Gauvin Vice President of Sales and Marketing Lambda Research Corporation

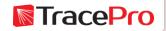

#### Format

- A 25-30 minute presentation followed by a question and answer session
- Please submit your questions anytime using Question box in the GoToWebinar control panel

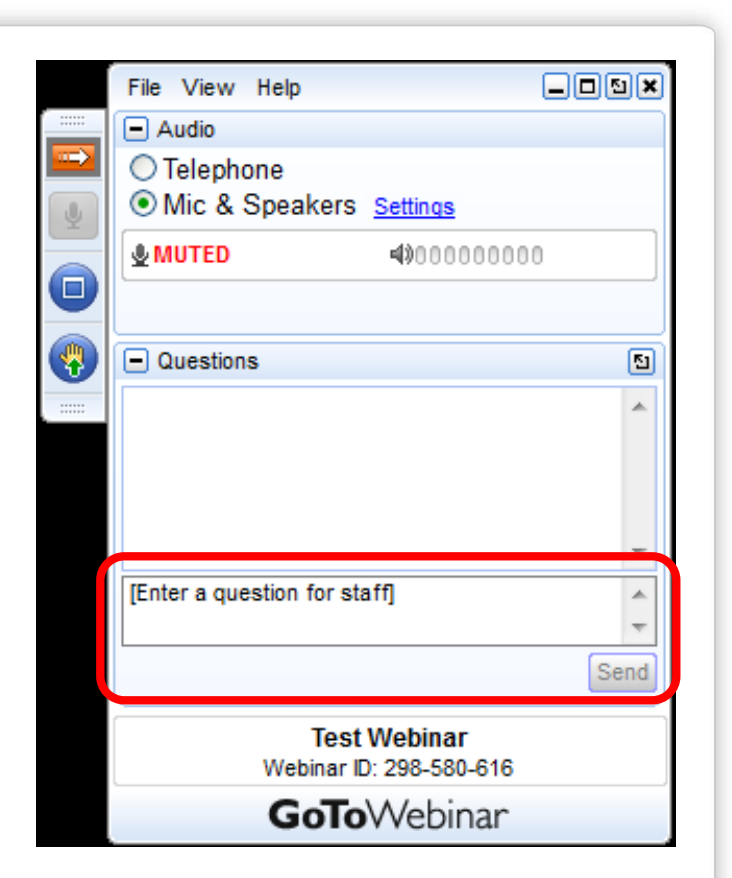

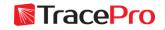

### **Additional Resources**

Past TracePro Webinars

http://www.lambdares.com/webinars

- TracePro Tutorial Videos
   <a href="http://www.lambdares.com/videos">http://www.lambdares.com/videos</a>
- TracePro Tutorials

http://www.lambdares.com/features/tracepro-tutorials

Information on upcoming TracePro Training Classes
 <u>http://www.lambdares.com/training/software-training</u>

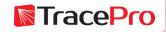

### **Upcoming TracePro Training**

- Littleton, MA USA
  - Introduction to TracePro June 20 21, 2016
  - Optimization with TracePro June 22 23, 2016
  - Stray Light Analysis using TracePro June 24, 2016
- KU Leuven Ghent, Belgium
  - Introduction to TracePro Sept. 13 -14, 2016
  - Optimization with TracePro– Sept. 15-16, 2016

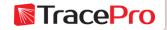

Latest TracePro Release

#### TracePro 7.7.2

Released April 1, 2016

#### TracePro 7.8 EA

Currently available for download

Customers with current maintenance and support agreements can download this new release at:

http://www.lambdares.com/CustomerSupportCenter/index.php/trace-pro/current-release

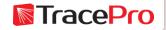

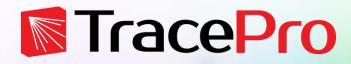

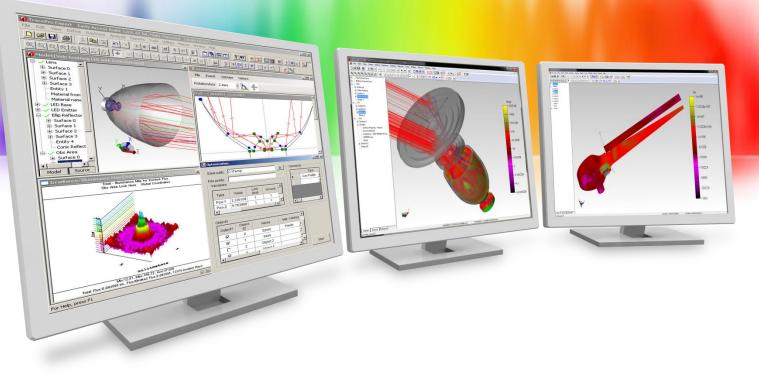

# Introduction to RayViz

A Lambda Research Corporation Webinar May 17, 2016

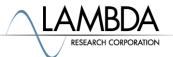

## Agenda

- Introduction
- RayViz user interface in SolidWorks
- RayViz Live Demo
  - Applying TracePro material and surface properties to the model in SolidWorks
  - Adding a Surface Source property as a light source in the model
  - Running a raytrace in SolidWorks and displaying the rays
  - Adjusting the raytrace settings
  - Exporting a TracePro model from SolidWorks for additional analysis in TracePro
- Questions and Answers

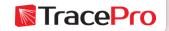

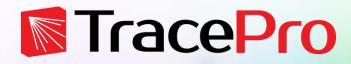

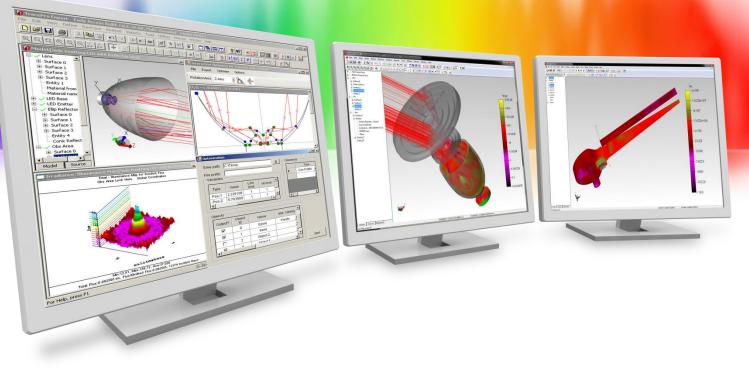

# Introduction

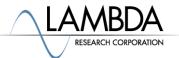

### Introduction

- RayViz is an Add-In for SolidWorks that allows the user to trace rays and visualize them in SolidWorks
- Apply optical properties from the TracePro property database directly in the SolidWorks model
- Run a raytrace in SolidWorks and see the ray paths
- Raytraces with same functionality as TracePro LC
- Scattering and ray splitting is modeled
- Export a TracePro model from SolidWorks for additional analysis in TracePro
- Requires SolidWorks 2011 or newer

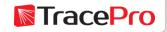

#### Introduction

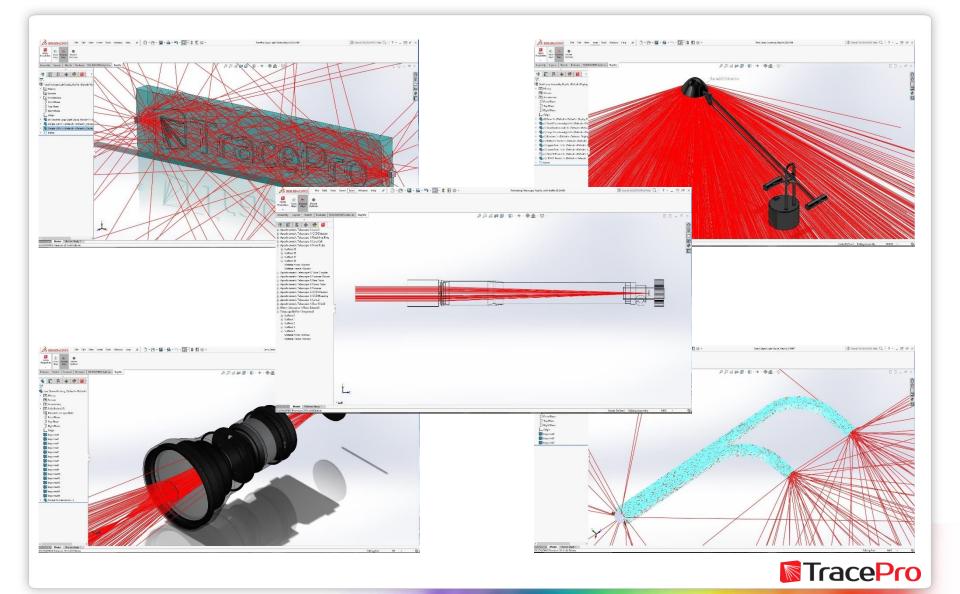

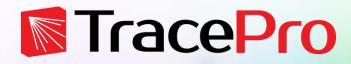

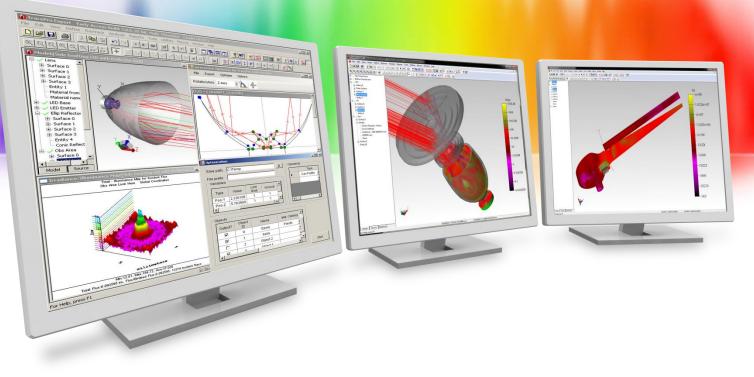

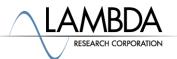

#### RayViz interface in SolidWorks

|                                                                                                    | 🗋 • 🖄 • 🔚 • 🚔 • 🖏 • 📐 • 🏮 🗐 🌐 • | Refracting Telescope, RayViz, with Baffle.SLDASM | ③ Search SOLIDWORKS Help Q → ? → _ + □ |
|----------------------------------------------------------------------------------------------------|---------------------------------|--------------------------------------------------|----------------------------------------|
| Y<br>Trace Display Model<br>Rays Rays Qutions                                                                                                    |                                 |                                                  |                                        |
| y<br>Trace Display Model<br>Rays Rays Options                                                                                                    |                                 |                                                  |                                        |
| bly Layout Sketch Evaluate SOLIDWORKS Add-Ins RayViz                                                                                                    |                                 |                                                  |                                        |
| o                                                                                                    | j.                              | ) 💭 🕼 🛍 - 🗊 - 🌩 - 🗞 - 🖵 -                        |                                        |
| E 🖪 🔶 🤒                                                                                                    |                                 |                                                  |                                        |
| chromatic Telescope-1/Lens 1                                                                                                    |                                 |                                                  |                                        |
| chromatic Telescope-1/CCD Detector                                                                                                    |                                 |                                                  |                                        |
| chromatic Telescope-1/Retaining Ring                                                                                                    |                                 |                                                  |                                        |
| chromatic Telescope-1/Lens Cell                                                                                                    |                                 |                                                  |                                        |
| chromatic Telescope-1/Front Tube<br>Surface 35                                                                                                    |                                 |                                                  |                                        |
| Surface 36                                                                                                    |                                 |                                                  |                                        |
| Surface 37                                                                                                    |                                 |                                                  |                                        |
| Surface 38                                                                                                    |                                 |                                                  |                                        |
| Material from <none></none>                                                                                                    |                                 |                                                  |                                        |
| Material name <none></none>                                                                                                    |                                 |                                                  |                                        |
| chromatic Telescope-1/Tube Coupler<br>chromatic Telescope-1/Focuser Mount                                                                                                    |                                 |                                                  |                                        |
| chromatic Telescope-1/Rear Tube                                                                                                    |                                 |                                                  |                                        |
| chromatic Telescope-1/Focus Tube                                                                                                    |                                 |                                                  |                                        |
| chromatic Telescope-1/Focuser                                                                                                    |                                 |                                                  |                                        |
| chromatic Telescope-1/CCD Window                                                                                                    |                                 |                                                  |                                        |
| chromatic Telescope-1/CCD Housing                                                                                                    |                                 |                                                  |                                        |
| chromatic Telescope-1/Lens 2                                                                                                    |                                 |                                                  |                                        |
| im dia source-1/Boss-Extrude1                                                                                                    |                                 |                                                  |                                        |
| scope Baffle-1/Imported1                                                                                                    |                                 |                                                  |                                        |
| Surface 0                                                                                                    |                                 |                                                  |                                        |
| Surface 1                                                                                                    |                                 |                                                  |                                        |
| Surface 2<br>Surface 3                                                                                                    |                                 |                                                  |                                        |
| Surface 4                                                                                                    |                                 |                                                  |                                        |
| Material from <none></none>                                                                                                    |                                 |                                                  |                                        |
| Material name < None>                                                                                                    |                                 |                                                  |                                        |
|                                                                                                    |                                 |                                                  |                                        |
|                                                                                                    |                                 |                                                  |                                        |
|                                                                                                    |                                 |                                                  |                                        |
|                                                                                                    |                                 |                                                  |                                        |
|                                                                                                    |                                 |                                                  |                                        |
|                                                                                                    |                                 |                                                  |                                        |
|                                                                                                    |                                 |                                                  |                                        |
|                                                                                                    |                                 |                                                  |                                        |
|                                                                                                    |                                 |                                                  |                                        |
| Ý                                                                                                    |                                 |                                                  |                                        |
| t the second second sec |                                 |                                                  |                                        |
| l →Z                                                                                                    |                                 |                                                  |                                        |
|                                                                                                    |                                 |                                                  |                                        |
| *Leff                                                                                                    |                                 |                                                  |                                        |
| Model Motion Study 1 ORKS Premium 2016 x64 Edition                                                                                                    |                                 |                                                  |                                        |
|                                                                                                    |                                 |                                                  | Under Defined Editing Assembly MKS +   |

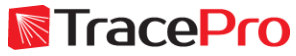

#### RayViz interface in SolidWorks

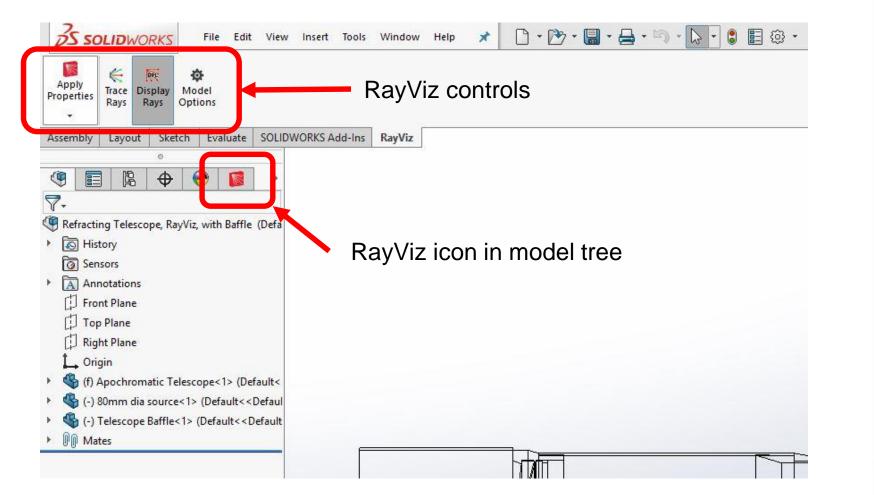

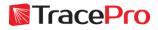

Model Options – Flux Threshold, Total Intercepts, Split Periodic Faces, and Check for updates

| roperties Rays Ray Options                                                                                                    | RayViz for SolidWorks Options ×                 |
|----------------------------------------------------------------------------------------------------|-------------------------------------------------|
| Assembly Layout Sketch Evaluate SOLIDWORKS Add-Ins RayViz                                                                                                    | Raytrace Options                                |
| 0                                                                                                    | Flux Threshold: 0.05                            |
| 4 🗐 🛱 🔶 🕙 📓 🔸                                                                                                    | Total Intercepts: 1000                          |
| 7-                                                                                                    |                                                 |
| Refracting Telescope, RayViz, with Baffle (Defa                                                                                                    | Save as OML file                                |
| S History                                                                                                    | Split periodic faces (SolidWorks 2010 or newer) |
| Sensors                                                                                                    |                                                 |
| Annotations                                                                                                    | Startup                                         |
| [] Front Plane                                                                                                    | Check for updates                               |
| Top Plane                                                                                                    |                                                 |
| [] Right Plane                                                                                                    | OK Cancel                                       |
| Î_, Origin                                                                                                    |                                                 |
| If) Apochromatic Telescope<1> (Default                                                                                                    |                                                 |
| 🕙 🌯 (-) 80mm dia source<1> (Default< <defaul< td=""><td></td></defaul<>                                                                                                    |                                                 |
| General Content of the second second |                                                 |

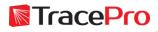

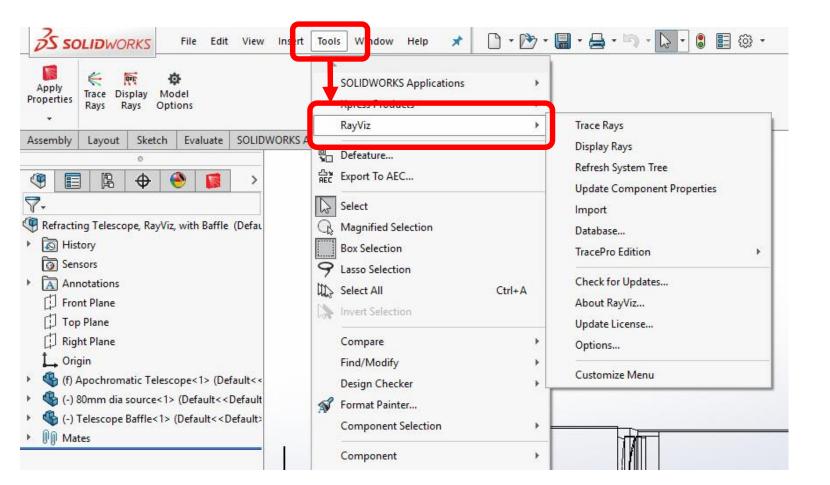

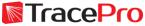

| SOLIDWORKS Applications                                                                            | +           |                                                                                                    |   |
|----------------------------------------------------------------------------------------------------|-------------|----------------------------------------------------------------------------------------------------|---|
| RayViz<br>Defeature<br>윭같 Export To AEC                                                            |             | Trace Rays<br>Display Rays<br>Refresh System Tree                                                          |   |
| Select Constraints Select Magnified Selection Box Selection Select All Select All Select Selection | Ctrl+A      | Update Component Properties<br>Import<br>Database<br>TracePro Edition<br>Check for Updates<br>About RayViz | • |
| Compare<br>Find/Modify<br>Design Checker                                                           | 3<br>3<br>4 | Update License<br>Options<br>Customize Menu                                                                |   |

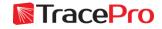

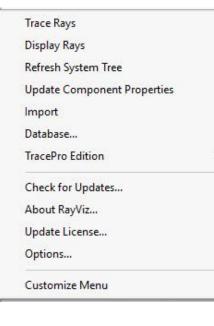

- Trace Rays Traces rays from sources in SolidWorks model
- Display Rays toggles ray display in SolidWorks model
- Refresh System Tree refreshes the system tree
- Update Component Properties updates components in SolidWorks assembly to use current part properties
- Import import TracePro properties and add them to the TracePro property database
- Database shows location of the TracePro property database. Also used to define the path to a different TracePro property database.
- TracePro Edition sets the edition of TracePro. Controls the properties that can be applied in RayViz.

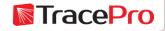

| Trace Rays                  |   |
|-----------------------------|---|
| Display Rays                |   |
| Refresh System Tree         |   |
| Update Component Properties |   |
| Import                      |   |
| Database                    |   |
| TracePro Edition            | ) |
| Check for Updates           |   |
| About RayViz                |   |
| Update License              |   |
| Options                     |   |
| Customize Menu              |   |

- Check for Updates check for new releases of RayViz
- About RayViz shows RayViz release and license information
- Update License used to update the current RayViz license
- Options sets the Flux Threshold, Total Intercepts, Split Periodic Faces, and Check for updates options
- Customize Menu controls display of menu items, on or off

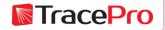

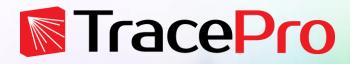

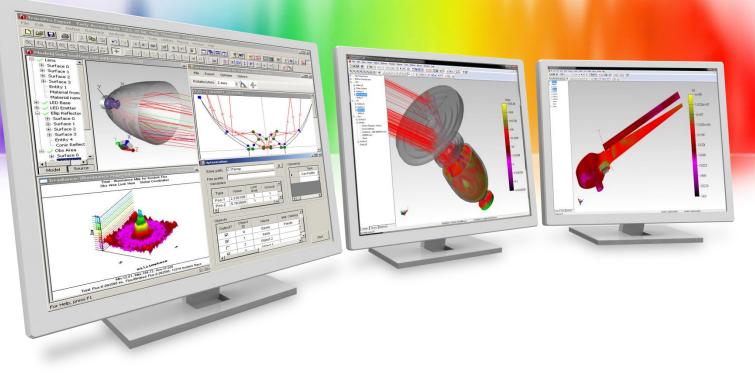

# **RayViz Live Demo**

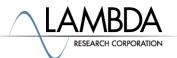

### **RayViz Live Demo**

- Applying TracePro material and surface properties to the model in SolidWorks
- Adding a Surface Source property as a light source in the model
- Running a raytrace in SolidWorks and displaying the rays
- Adjusting the raytrace settings
- Exporting a TracePro model from SolidWorks for additional analysis in TracePro

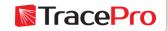

#### **RayViz Live Demo**

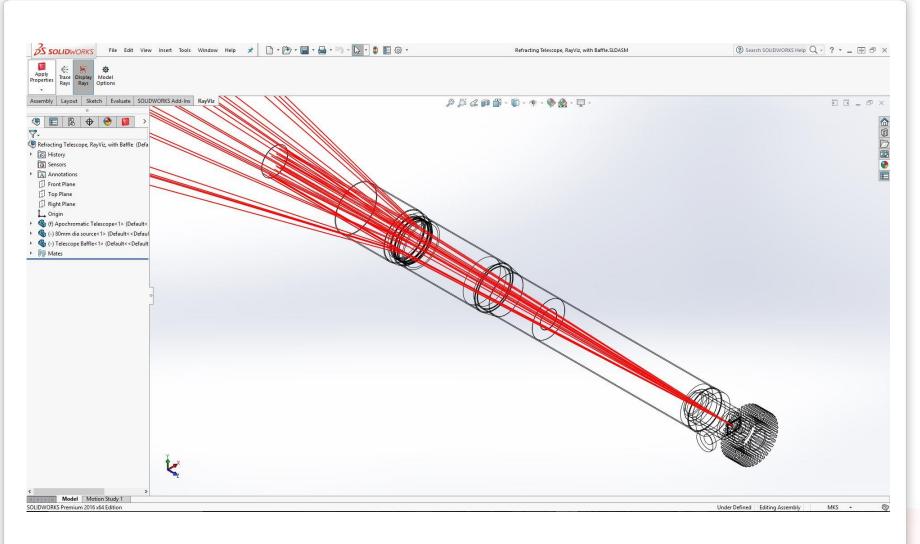

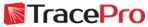

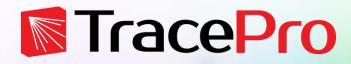

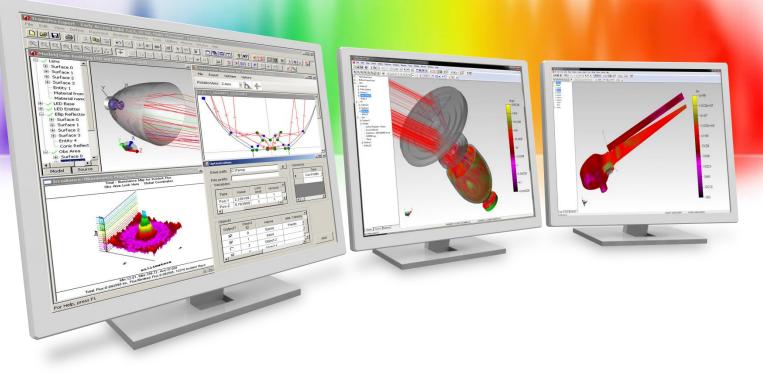

# **RayViz Early Access Program**

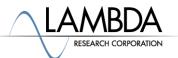

## **RayViz Early Access**

- RayViz is currently available as an Early Access release
- Interested users can sign up to download RayViz and the RayViz manual here:
  - <u>http://www.lambdares.com/CustomerSupportCenter/index.php/rayviz-for-solidworks/early-access</u>
- No license code is required at this time
- Each RayViz release will time out 2-weeks after it is released. Users will then be prompted to download the newest release.
- We encourage users to submit comments to us at:
  - sales@lambdares.com
- The expected release of the official version of RayViz will be in about 6-8 weeks
- Users interested in purchasing RayViz now can purchase the TracePro Bridge for SolidWorks and they will be updated to RayViz when it is released

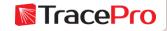

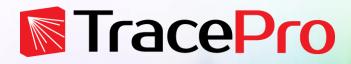

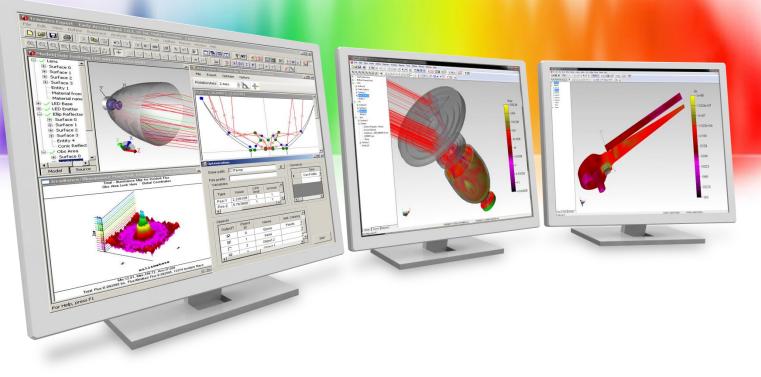

# **Summary and Questions**

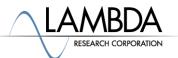

### **Summary and Questions**

RayViz brings TracePro's raytracing and ray visualization to SolidWorks:

- ✓ SolidWorks users can see the rays traced directly in SolidWorks
- ✓ TracePro optical properties can be applied to models in SolidWorks
- Design process time can be shortened considerably by verifying ray paths in SolidWorks
- Aperture checking and mechanical interferences with ray paths can be checked directly in SolidWorks
- TracePro models can be exported from SolidWorks for full analysis in TracePro

For more information or to sign up for our free 30-day trial please visit us at:

www.lambdares.com

Phone: +1 978-486-0766 E-mail: sales@lambdares.com

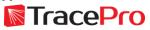